**AutoCAD Crack Full Version Free Download Latest**

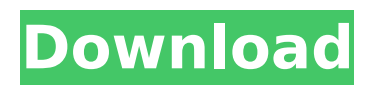

Ad A network based on TCP/IP and an object-oriented architecture, AutoCAD is a powerful application for architects, engineers, drafters and modelers. It can design, draw and edit 2D and 3D objects. It supports drawing, editing, annotating, modeling, and rendering. AutoCAD is one of the most widely used, commercially available CAD and drafting programs. The user interface (UI) of AutoCAD is known as the CAD package, often referred to as an environment. It includes a command line or menus. The command line is the primary user interface, allowing the user to

### interact with AutoCAD through the keyboard and mouse. Through the command line, AutoCAD can perform various functions such as view (graphics, command), drawing (model, print, plot, export, image), drafting, editing (measure, copy, paste, cut, reflect, rotate, align, command line, shape, move), and annotate (text, arrows, boxes, circles, freehand drawing). There is a toolbar at the top of the main screen. The buttons on the toolbar are labeled with a number of terms. These terms can be expanded to a list of selections, which is a series of AutoCAD's basic commands. These basic commands are available on the command line. There are also many tools that are designed to help the

## user with certain tasks. Some of the popular tools are raster graphics, vector graphics, navigation, sliders, and blocks. The "drawing" window, which is located at the top of the main screen, provides the user with two panes. One side of the window is for a two-dimensional (2D) drawing, and the other side is for a threedimensional (3D) drawing. The primary window is where the user does most of his or her work. There are also many terms that are listed next to the tools and controls. These terms are usually linked to a selection of commands. For example, the unit term is linked to a number of commands that allow the

user to edit the unit (length, angles, surfaces, etc.). The term blocks

provides a listing of all objects that the user can manipulate using an object-oriented approach. The term annotation provides the user with an area where text can be added to a drawing. This area is called the command line. Most drawing windows are not fully functional until the commands

**AutoCAD PC/Windows**

Vision AutoCAD Crack Free Download provides no native support for reading and manipulating images. However, it can be "linked" to Windows Picture and Fax Viewer or another image viewer (e.g., Google Earth, Microsoft Windows Photo Viewer, GIMP, OpenOffice.org,

## etc.) so that the images can be viewed and manipulated. Multi-User Modeling The Autodesk platform allows two or more AutoCAD users to work at the same time on a single drawing using different views. The idea of "multi-user modeling" is an old practice in the graphic arts. Until AutoCAD 2009, it was impossible to automatically merge drawings. However, since 2009, merge is an Autodesk technology and it is easy to do it in a second. The concept of Multi-User Modeling is also available on the cloud. Services Autodesk also has online services for storing and sharing project documents. The cloud allows users to store a digital copy of the CAD model anywhere and anytime and work with it in

AutoCAD at any place. A common way to find cloud services is to search on Google for the keyword "AutoCAD Cloud". Graphics tablet and pen input AutoCAD natively supports the use of a graphics tablet and pen in order to draw freehand directly on the computer screen. The pen input works like a large stylus with which users can write, sign and draw on the computer screen. Users can even add tags to drawings, work with notes, and create custom shapes and objects. The pen input automatically detects the position of the pen on the computer screen. Touchscreen input The touch input on the computer screen provides a faster way to interact with the software. Picking The picking

#### mechanism allows users to draw and move objects on screen without using the mouse. 3D tools AutoCAD provides the tools to create and edit 3D drawings. For example, users can model geometry and then export the 3D models to other CAD software (e.g., Inventor, 3ds Max, CATIA, SolidWorks, etc.). The latest version of AutoCAD comes with two new and important 3D modeling tools: viewport, and drawing window. Viewport is the software's equivalent of the 3D modeling tool in other 3D CAD software. It allows the user to display a 3D object on screen. The model can be rotated and zoomed af5dca3d97

Obtain a license key of Autodesk Autocad. Go to the software program and activate Autodesk Autocad. 2.How to crack Autodesk Autocad 2020 Open the software and find a crack file. Run and follow the instructions. 3.Uninstallation If the software installed successfully, then open the Start menu and select Programs, and then choose Autodesk Autocad and remove it. Else, run the uninstaller to remove it. 4. How to download Autodesk Autocad from from Autocad.com website Open the Autocad website and click on "Autocad" in the website. Enter the license number in the software and

click the "Download now" button. Follow the instructions and download the program from Autocad.com. 5.Tips The most basic and common errors are "wrong version" or "invalid serial number". If you have received errors like "wrong version" or "invalid serial number", then contact the Autodesk Autocad support number for help. See also List of 3D CAD software List of 3D modeling software List of 3D printing software Comparison of 3D modeling software References Category:3D graphics software Category:3D graphics software for Linux Category:3D animation software Category:3D graphics software for Linux Category:Free 3D graphics software Category:Free software

## programmed in Python Category:Software that uses QtWHAT IS A SPORTS PEDIATRIST? WHAT IS A SPORTS PEDIATRIST? A sports paediatrician is the best person to manage your child's sports injury and athlete's foot. What is an amateur sports injury? An amateur injury is an injury incurred while participating in a sport or recreational activity. Some examples of amateur injuries include: Pain or soreness in the muscle and/or tendon Pain in the joint Heel spur Muscle strain Hernia Tendonitis What causes an amateur injury? The most common cause of an amateur injury is overuse. When your child

**What's New In AutoCAD?**

AutoCAD 2023: Erase tool takes into account the light direction and converts it to the light-est direction, so that you can erase only the parts of the model that are dark. You can also improve the erasing process by managing the window style. (video: 2:07 min.) Add the ability to automatically upload images to create a new layer of a model. This feature requires Lightroom 5 or higher. (video: 2:22 min.) Shape2Properties: Use the Shape Properties dialog box to view, edit, and create shape properties. Use the Shape Properties to edit or create Shape Properties for the entire model. For example, you can create a Shape Properties to set the

# location, style, or color for the shape. Tighten: Build an accurate drawing, even when the edges have gone out of sight, and speed up your work by recreating the structure with vertexto-vertex. (video: 2:35 min.) Improved technology for transforming paths and splines into polylines. You can now resize the entire path at once. (video: 2:59

min.) 3D templates: Add 3D templates to your drawings with just a few clicks. The 3D templates are great for 3D components like mechanical and electrical components, steel plates, or stairs. With a few clicks, you can add a 3D template to a drawing and insert it at any place in your drawing. Add

legends to drawings: Add legends to

## drawings with a drag-and-drop function. TypeHinting: TypeHinting makes editing a text box on screen easier by adding red lines on the editor area to show you the proper format for the text box and to help you avoid mistyping or entering incorrect text. Use field/profile settings to easily view a document, print, or export a specific field or profile. The AutoCAD 2023 software update also includes the following new features: Search and Replace: Use the new Search & Replace tool to find and replace text quickly, and you can select multiple replacement text items by using the cursor and pressing the Shift key. (video: 1:14 min.) Convert and Copy/Paste: Use the new Convert & Copy tool to

## quickly convert an existing object to the same type of object

**System Requirements For AutoCAD:**

OS: Microsoft Windows 7 / Windows 8 / Windows 10 Processor: Intel Core i3-3240 / AMD A6-5600 Memory: 8 GB RAM Graphics: Nvidia GeForce GTX 950 DirectX: Version 11 Storage: 32 GB available space Hard Drive: 1.8" Hard Drive (7200 RPM) OS: Microsoft Windows 10 Processor: Intel Core i5-4690 / AMD Ryzen 5 1500X Graphics: Nvidia GeForce GTX 1080

<https://www.distributorbangunan.com/autocad-crack-download-latest-2/> <http://www.b3llaphotographyblog.com/autocad-2022-24-1-crack-latest/> <https://mevoydecasa.es/autocad-24-1-crack-license-key-full-latest/> <https://www.ocacp.com/wp-content/uploads/2022/08/janolin.pdf> <http://streetbazaaronline.com/?p=96499> <https://quickpro.site/wp-content/uploads/2022/08/odyper.pdf> <https://gametimereviews.com/autocad-crack-free-for-windows-final-2022/> <https://5wowshop.com/wp-content/uploads/2022/08/AutoCAD-12.pdf> <https://www.atlaspain.it/autocad-2023-24-2-registration-code-for-pc/> <https://royalbeyouty.com/2022/08/10/autocad-crack-latest-2022-6/> https://carsanywhere.com/wp-content/uploads/2022/08/AutoCAD\_Crack For\_PC.pdf [https://managementcertification.ro/index.php/2022/08/10/autocad-crack-lifetime-activation-code](https://managementcertification.ro/index.php/2022/08/10/autocad-crack-lifetime-activation-code-download-pc-windows/)[download-pc-windows/](https://managementcertification.ro/index.php/2022/08/10/autocad-crack-lifetime-activation-code-download-pc-windows/) <https://clasificadostampa.com/advert/autocad-crack-free-registration-code-free-for-windows-2022/> <http://el-com.org/wp-content/uploads/2022/08/AutoCAD-2.pdf>

[https://szklanepulapki.pl/wp-](https://szklanepulapki.pl/wp-content/uploads/2022/08/AutoCAD_Crack___Free_Registration_Code_Download_Updated_2022.pdf)

[content/uploads/2022/08/AutoCAD\\_Crack\\_\\_\\_Free\\_Registration\\_Code\\_Download\\_Updated\\_2022.pdf](https://szklanepulapki.pl/wp-content/uploads/2022/08/AutoCAD_Crack___Free_Registration_Code_Download_Updated_2022.pdf)